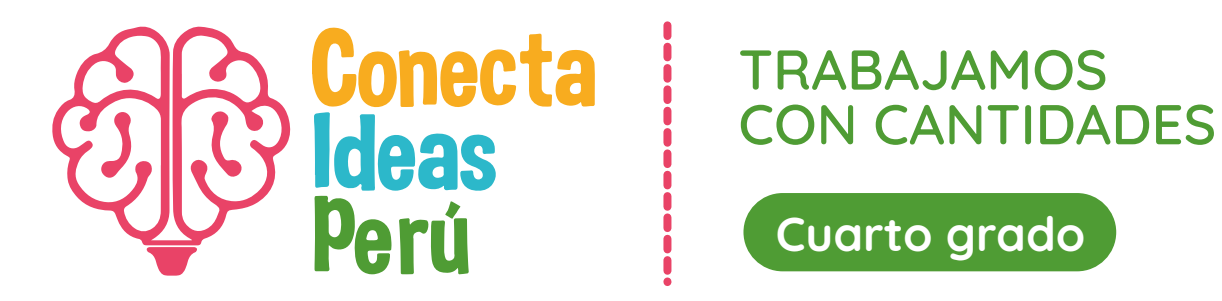

**Justina quiere dar a conocer la artesanía de su pueblo. Ella ha traído sus productos a una feria de la ciudad. El sábado, ganó S/ 473 por las ventas y, el domingo, S/ 515.**

**Selecciona el ábaco con la representación de la cantidad del día que ganó más.**

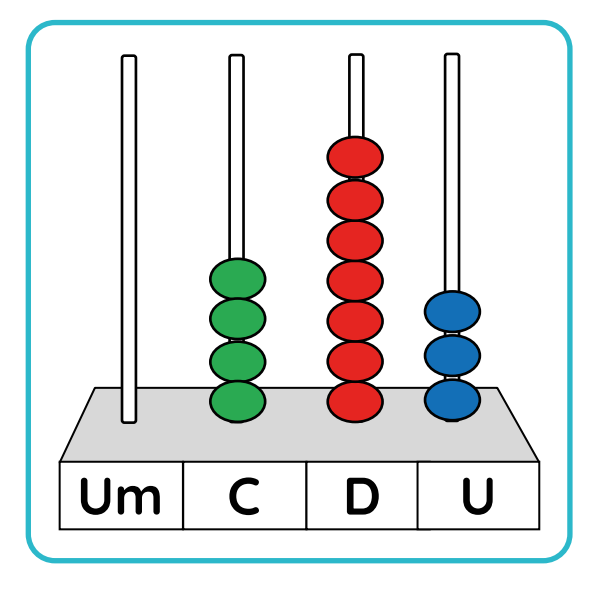

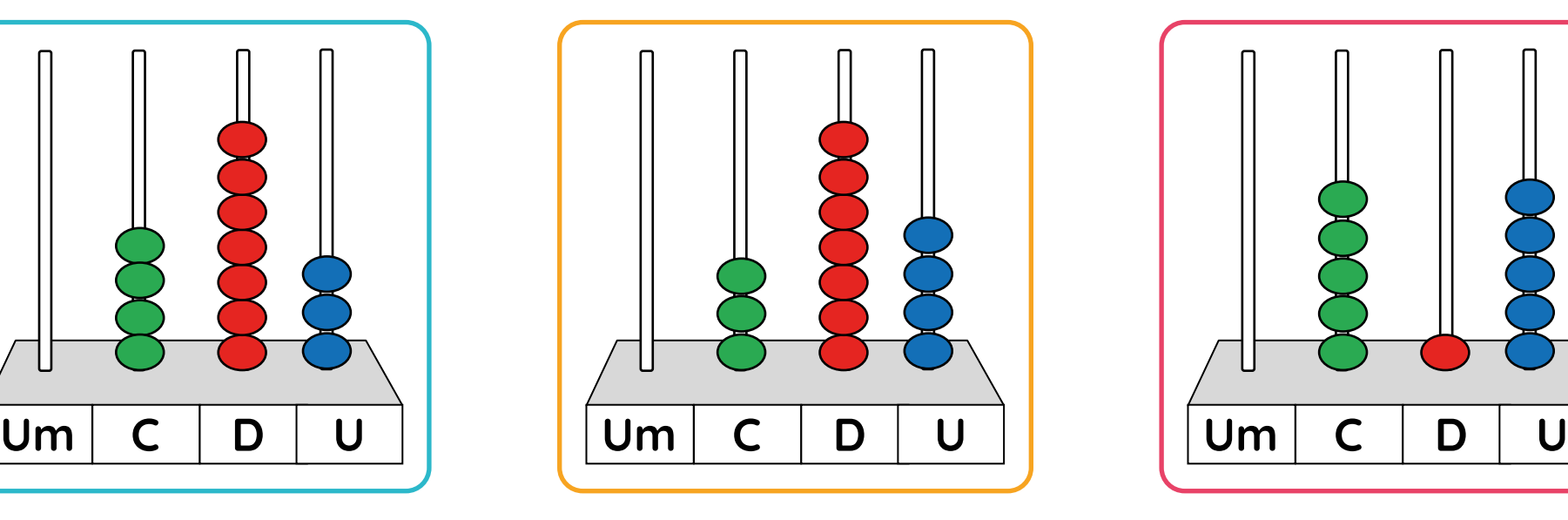

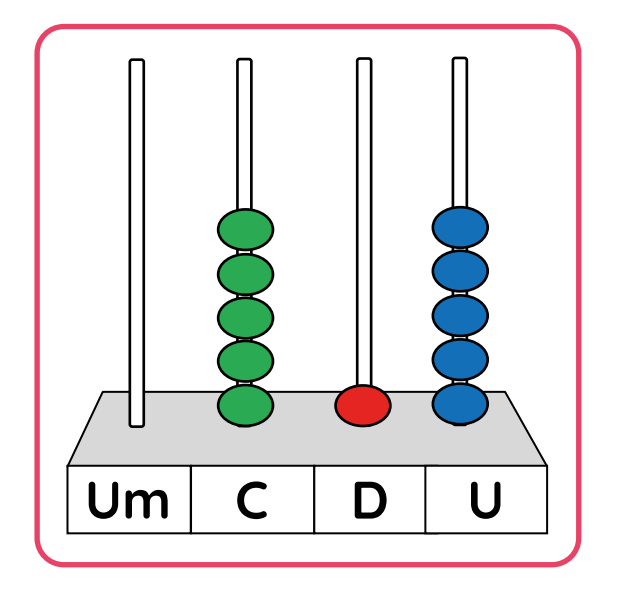

**Justina quiere dar a conocer la artesanía de su pueblo. Ella ha traído sus productos a una feria de la ciudad. El sábado, ganó S/ 473 por las ventas y, el domingo, S/ 515.**

**Selecciona el ábaco con la representación del día que ganó menos.**

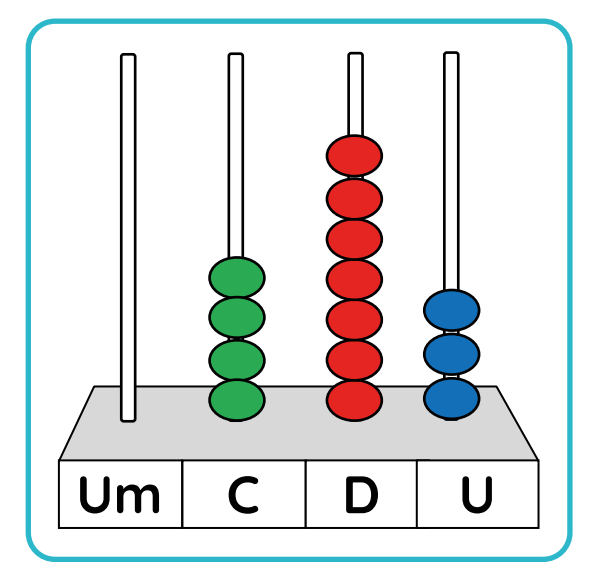

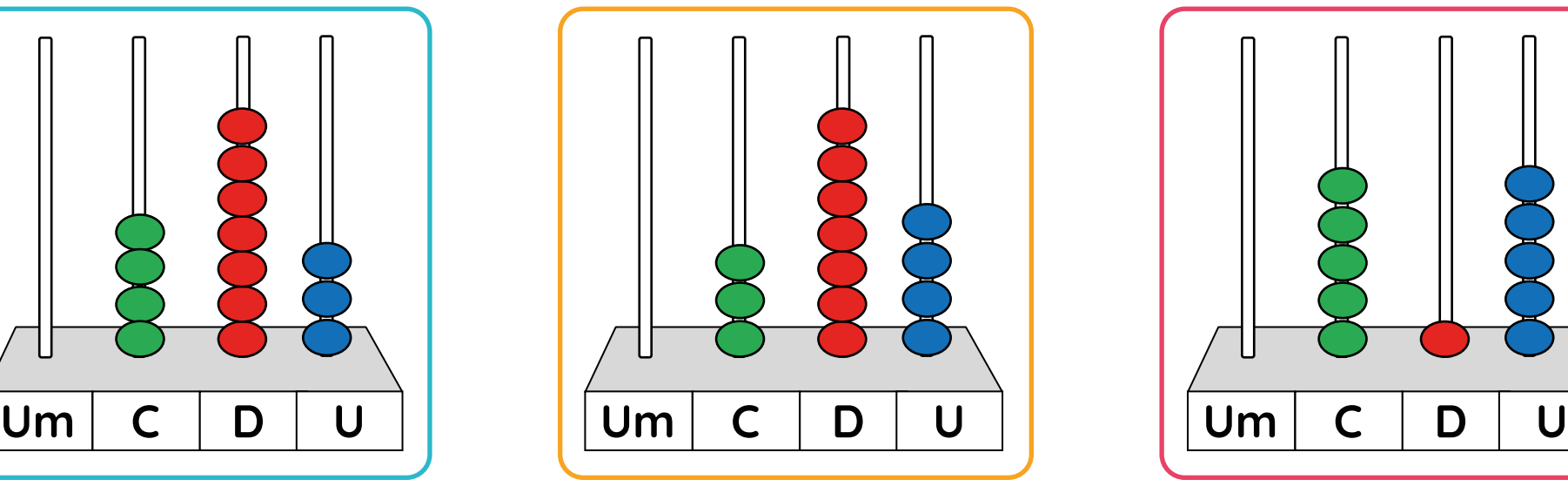

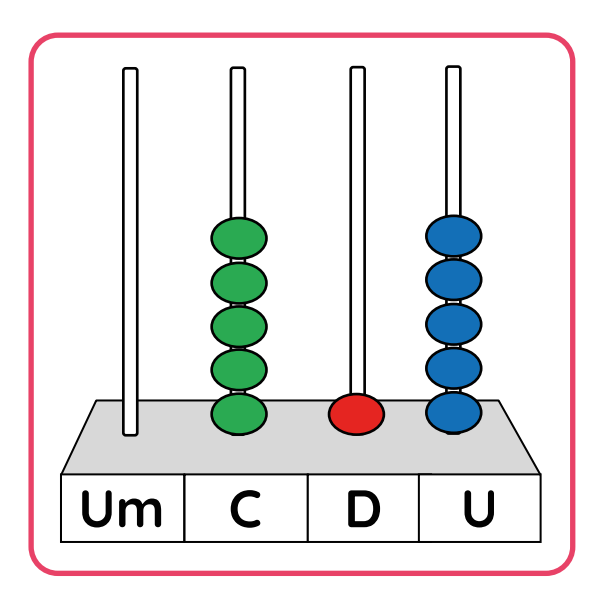

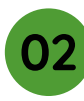

**Justina quiere dar a conocer la artesanía de su pueblo. Ella ha traído sus productos a una feria de la ciudad. El sábado, ganó S/ 473 por las ventas y, el domingo, S/ 515.**

**¿A qué centena se aproxima más la ganancia del sábado?**

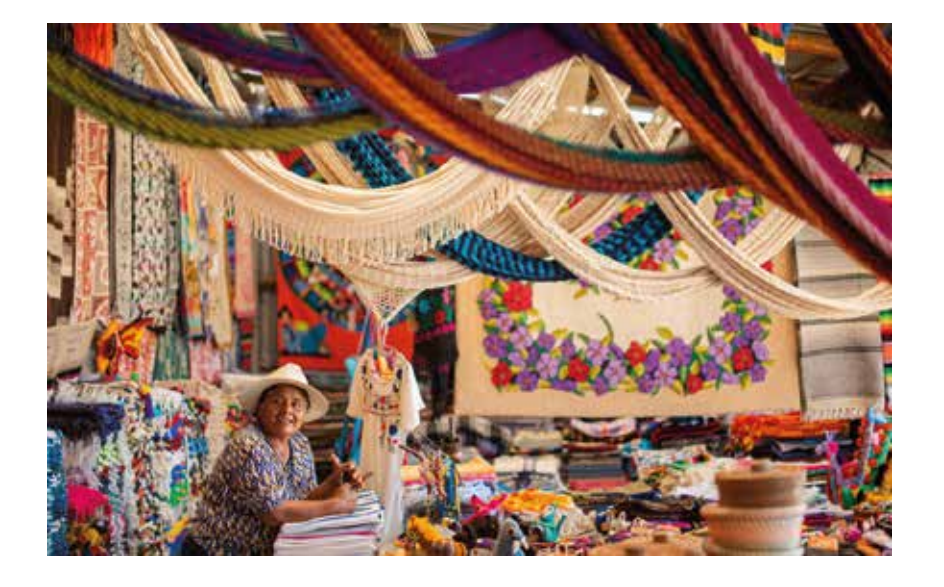

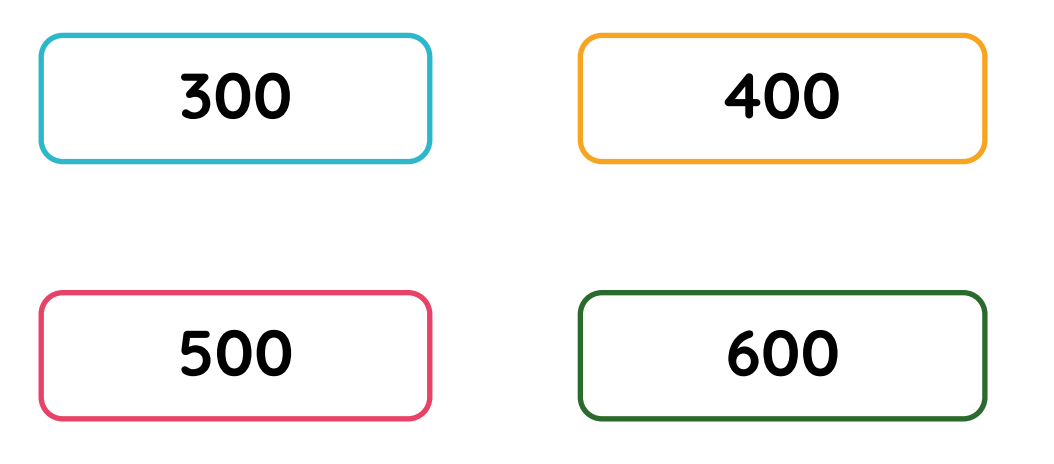

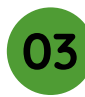

**Justina quiere dar a conocer la artesanía de su pueblo. Ella ha traído sus productos a una feria de la ciudad. El sábado, ganó S/ 473 por las ventas y, el domingo, S/ 515. Justina coloca la ganancia del sábado en el siguiente tablero de valor posicional.**

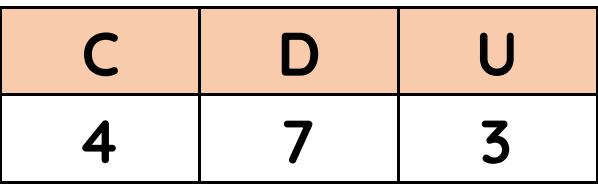

**En el tablero de valor posicional, ¿qué valor representa el número 7?**

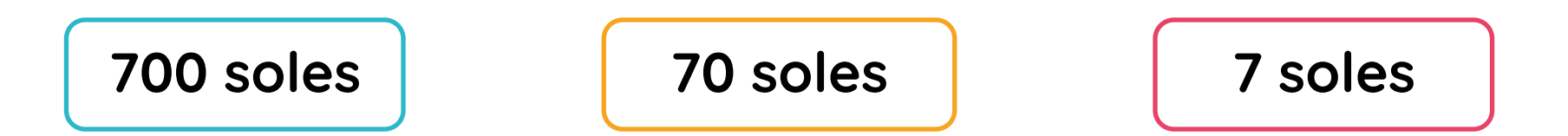

**Justina quiere dar a conocer la artesanía de su pueblo. Ella ha traído sus productos a una feria de la ciudad. El sábado, ganó S/ 473 por las ventas y, el domingo, S/ 515. Justina coloca la ganancia del domingo en el siguiente tablero de valor posicional.**

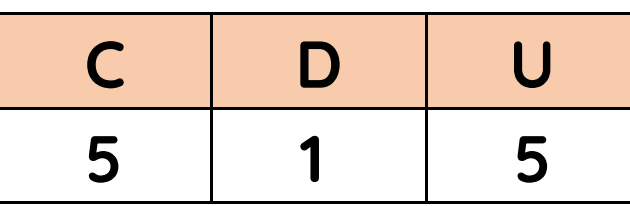

**¿Cuántas monedas de 1 sol representa el número 5 que se ubica en la posición de las centenas?**

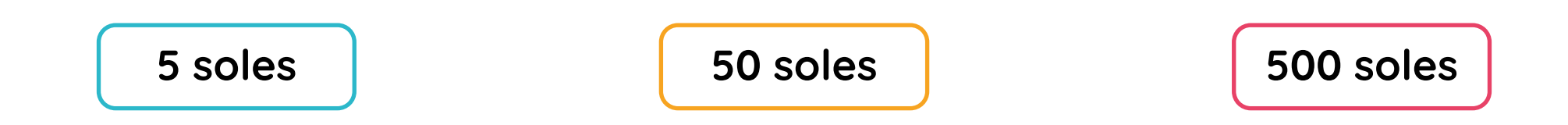

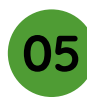

**Justina quiere dar a conocer la artesanía de su pueblo. Ella ha traído sus productos a una feria de la ciudad. El sábado, ganó S/ 473 por las ventas y, el domingo, S/ 515. Justina realiza una adición para saber cuánto dinero ganó en total, por las ventas del sábado y el domingo.** 

# **473 + 515 = 988**

**Selecciona el ábaco con la representación del total de soles obtenidos por las ventas del fin de semana.**

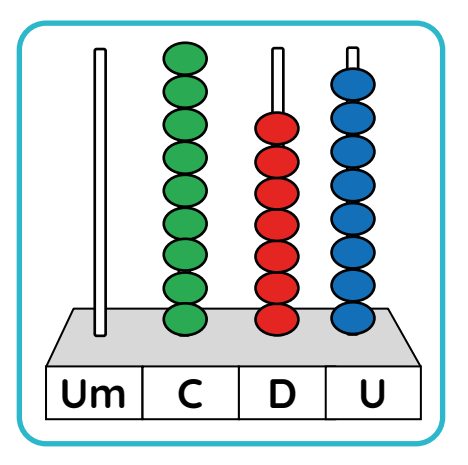

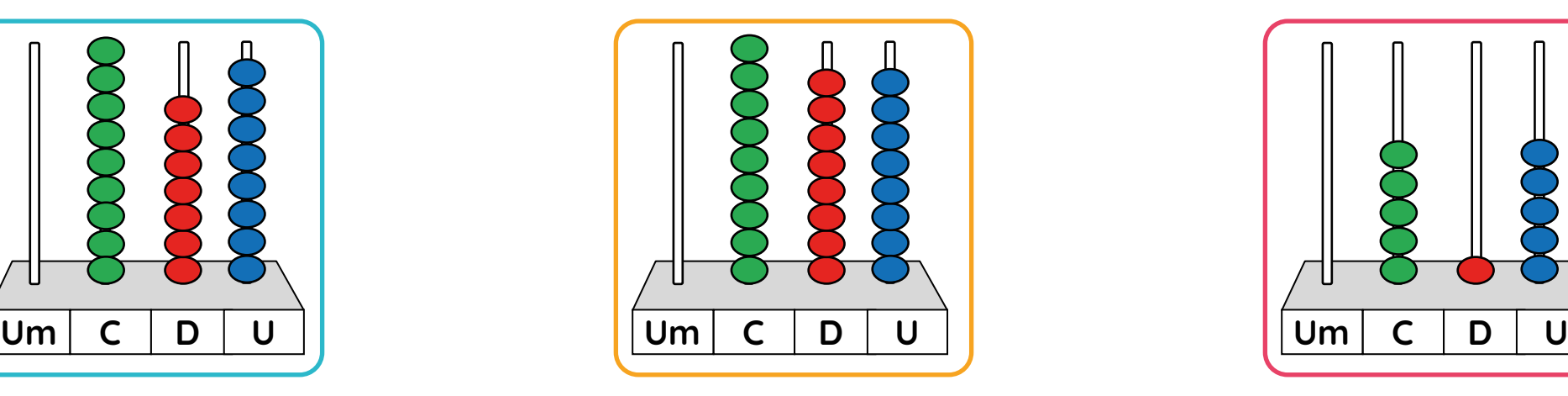

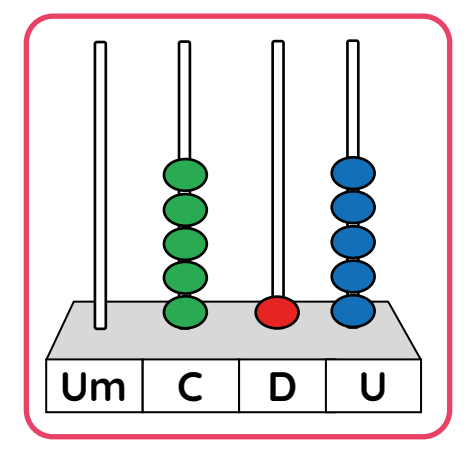

**Escribe tus respuestas.**

**Cantidades empacadas**

- **452 hortensias**
- **655 rosas**
- **254 girasoles**

**¿Qué tipo de flor se ha empacado más?**

**¿Qué tipo de flor se ha empacado menos?**

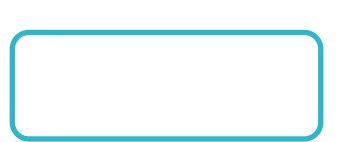

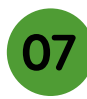

## **¿Qué opción representa la cantidad de girasoles empacados?**

# **Cantidades empacadas**

- **452 hortensias**
- **655 rosas**
- **254 girasoles**

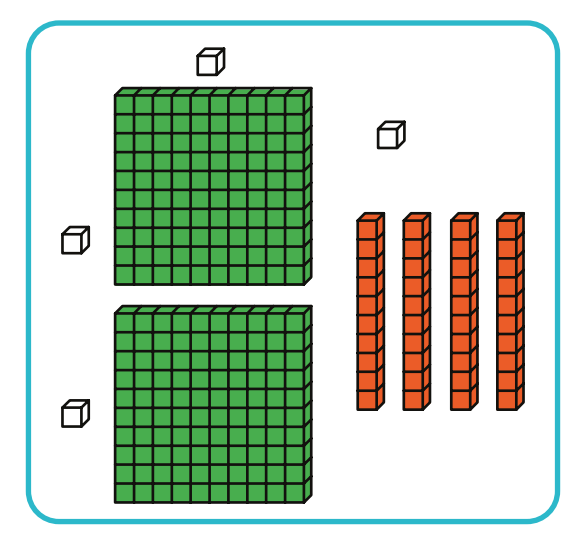

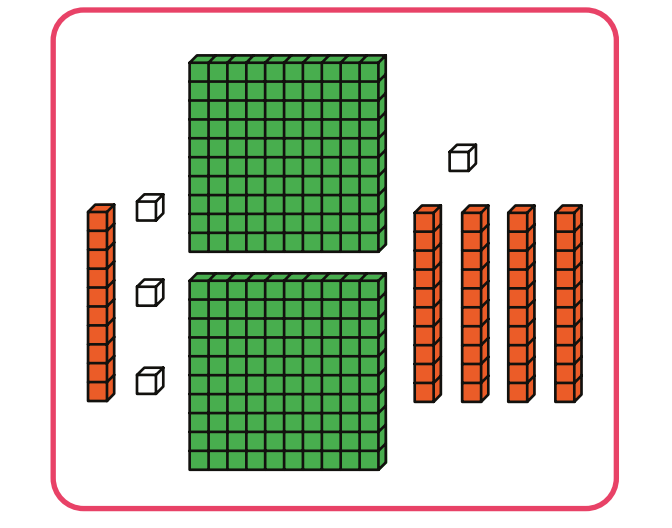

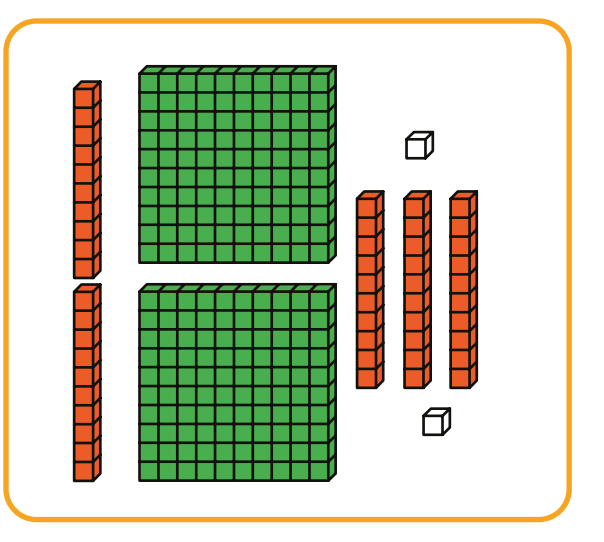

**Elige la alternativa donde se compara correctamente las cantidades de flores empacadas.**

# **Cantidades empacadas**

- **452 hortensias**
- **655 rosas**
- **254 girasoles**

**452 > 655 < 254 452 < 655 < 254 254 < 452 < 655**

$$
254 < 452 < 655
$$

**09**

**Un grupo de mujeres comenzó a trabajar en una empresa donde, antes, solo trabajaban varones. Ellas empacaron las siguientes cantidades de flores. Se ha colocado la cantidad de rosas empacadas en el tablero de valor posicional.**

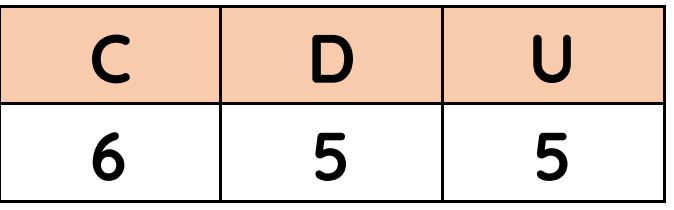

**¿Por qué el 5 ocupa dos posiciones diferentes en el tablero de valor posicional?**

**Porque en las cifras de las decenas están incluidas las cifras de las unidades.**

**Porque ambas cifras tienen valores diferentes, según su ubicación.**

**Porque ambas cifras tienen el mismo valor en cualquier ubicación.**

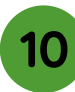

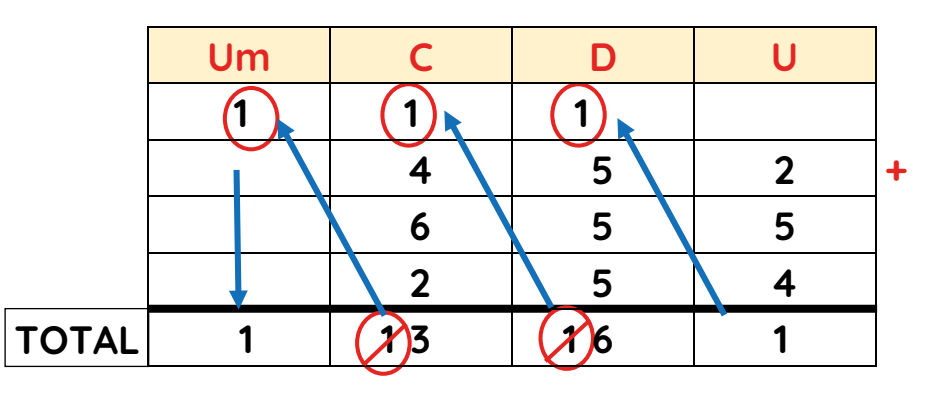

**Observa los canjes realizados. ¿Cuántos grupos de 100 se cambiaron por una unidad de millar?**

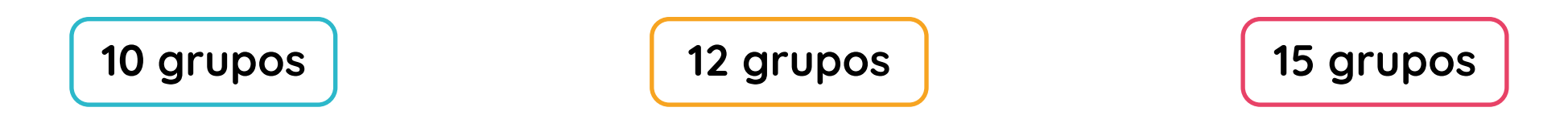

#### **Provincia**

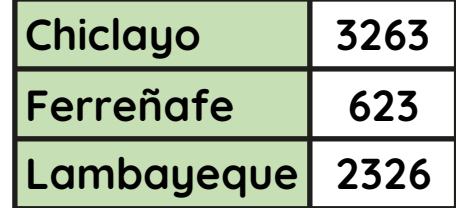

**Selecciona la representación de la mayor cantidad de estudiantes que recibieron lentes en una provincia.**

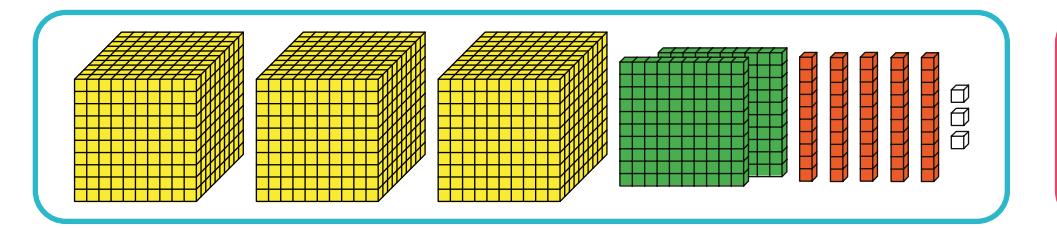

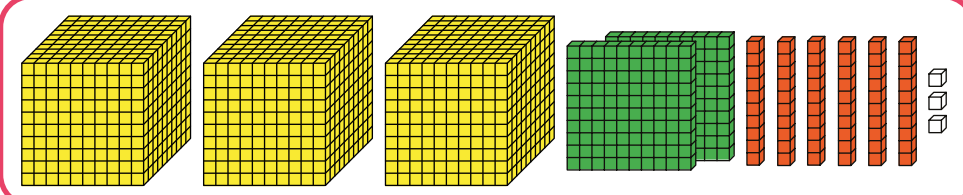

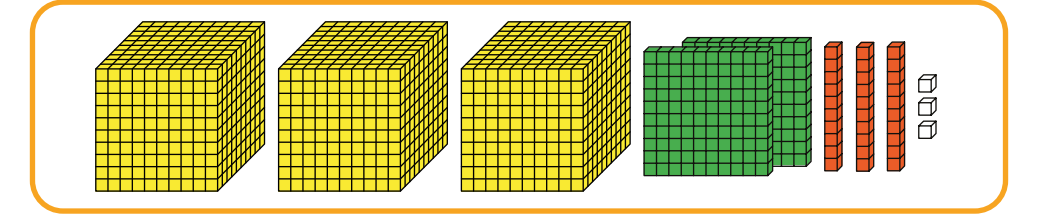

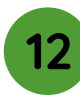

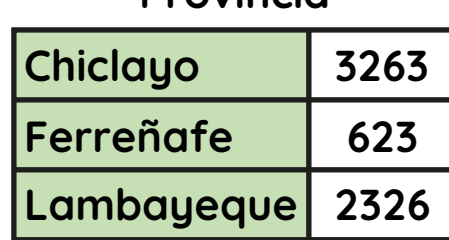

**Provincia**

**¿Cuál de las provincias recibió menos cantidad de lentes?**

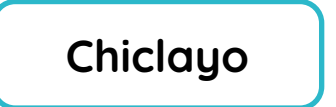

Lambayeque **Reference Ferreñafe** 

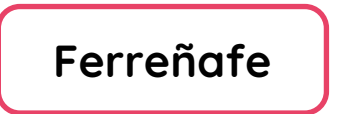

**Estudiantes de Ferreñafe**

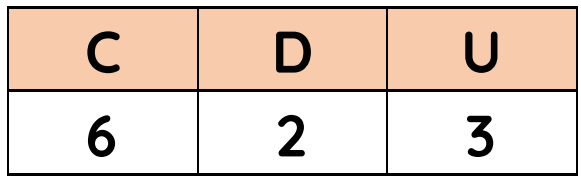

**¿A qué centena se aproxima más la cantidad de estudiantes de Ferreñafe que recibió lentes?**

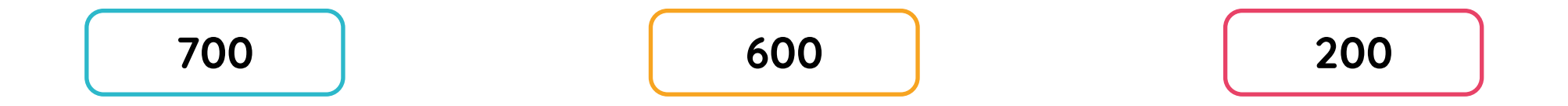

**Provincia**

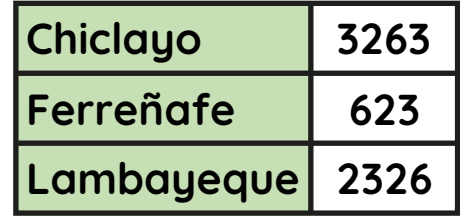

**Elige la alternativa donde se compara correctamente entre las cantidades de lentes que se entregarán.**

**2326 > 623 < 3263 623 < 2326 > 3263 623 < 3263 < 2326**

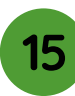

#### **Provincia**

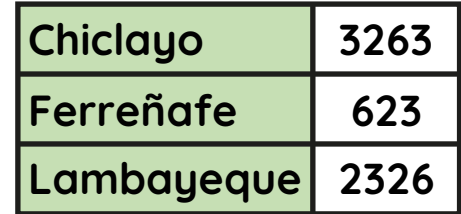

## **Completa la operación en el tablero de valor posicional y responde.**

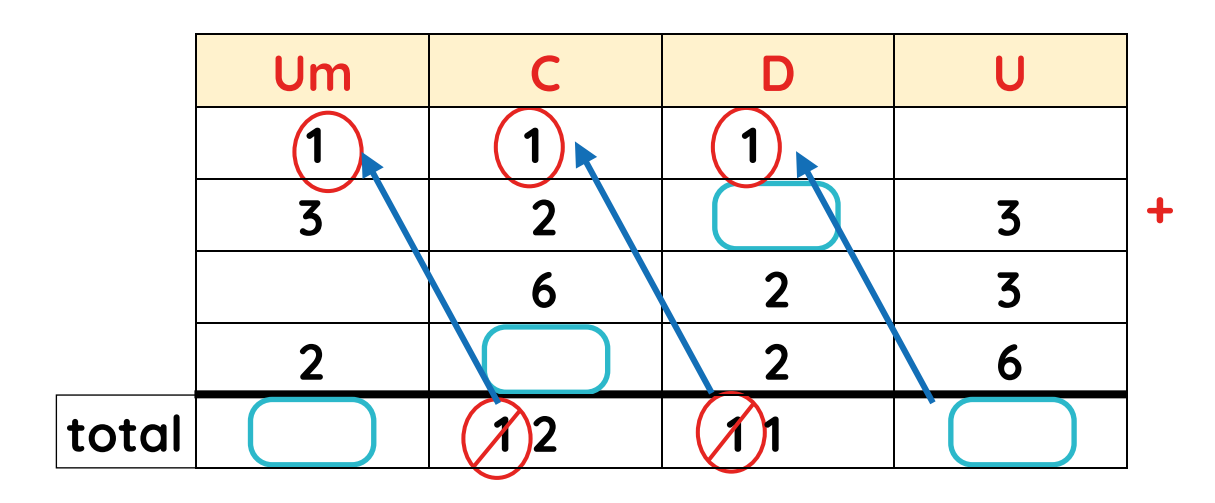

**¿Cuál es la cantidad total de estudiantes que recibieron lentes?** 

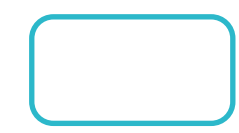

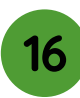

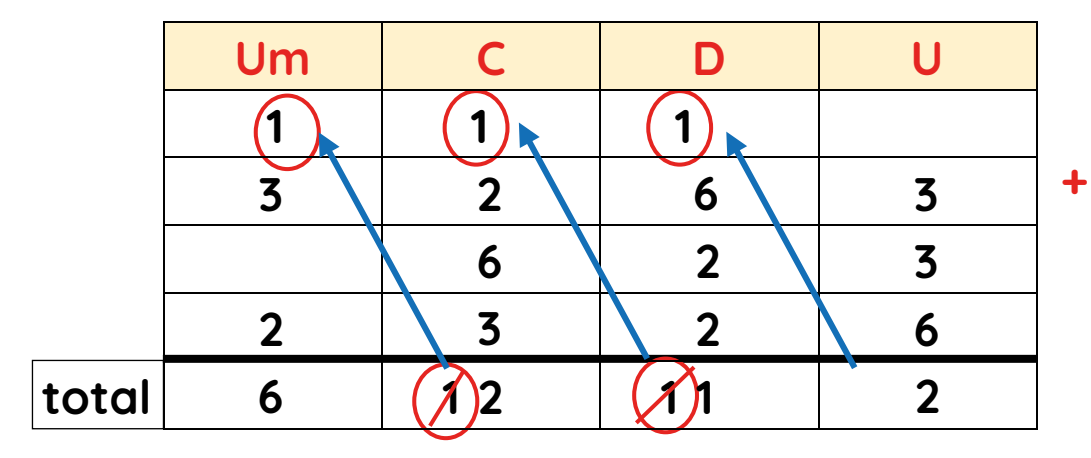

**¿Qué canjes se realizan para obtener una centena más?**

**12 grupos de 10 11 grupos de 10 10 grupos de 10**

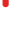

#### **Provincia**

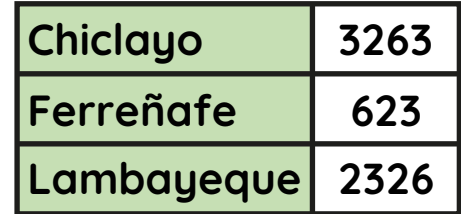

## **En el lugar de las centenas, el resultado de la suma es 12. ¿Qué sucede con 10 centenas?**

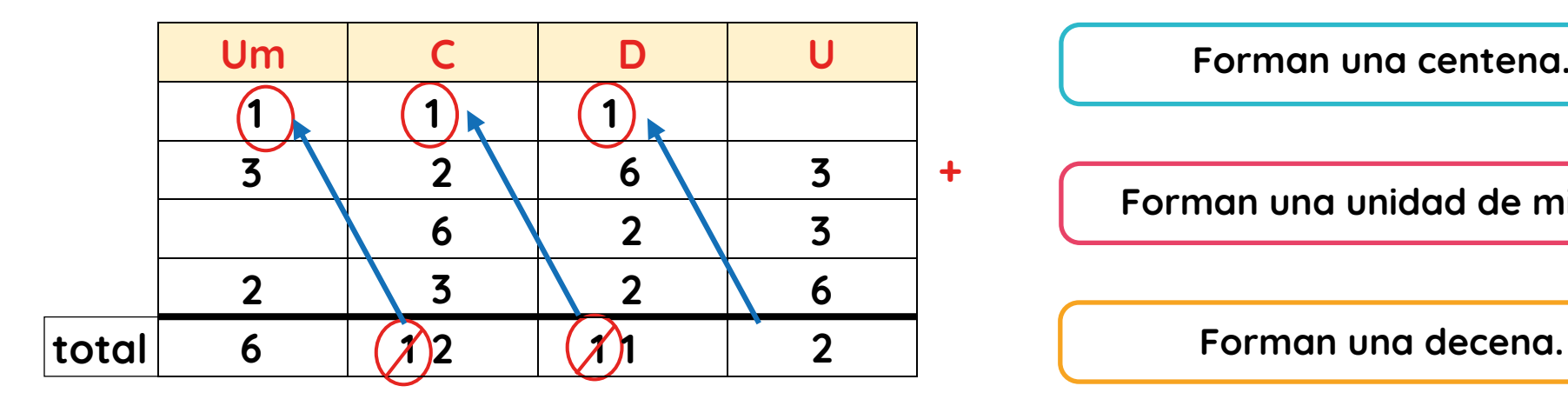

**Forman una centena.**

**Forman una unidad de millar.**

# **Cantidad de lana de vicuña por región**

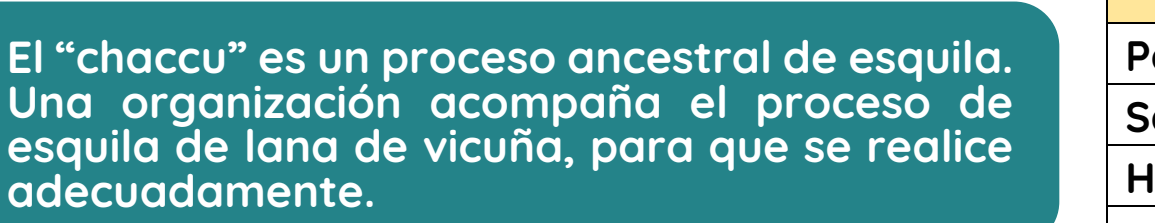

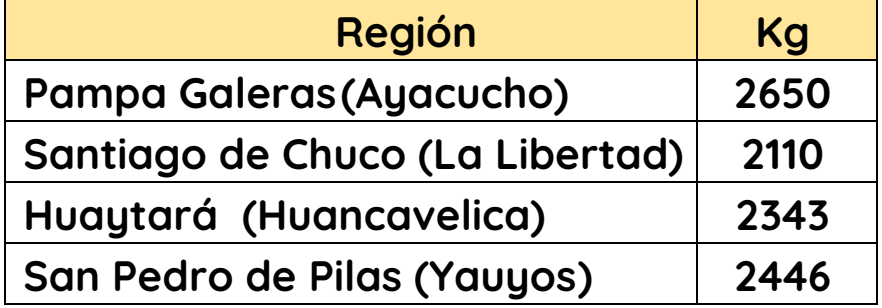

**Observa la tabla y escribe de mayor a menor las cantidades (kg) de lana esquilada en cada región.**

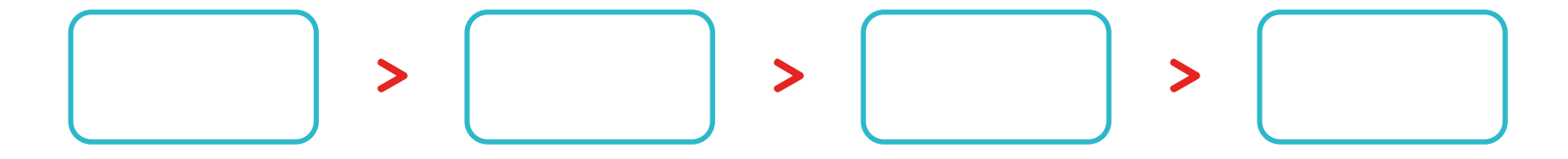

**Cantidad de lana de vicuña en Pampa Galeras**

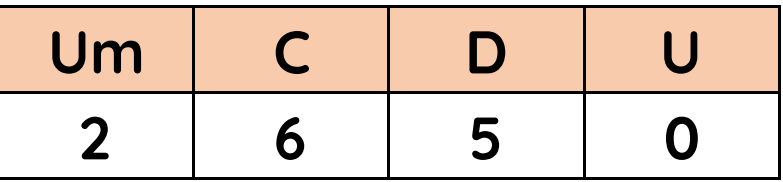

**¿A qué unidad de millar se aproxima más la cantidad de lana esquilada en Pampa Galeras?**

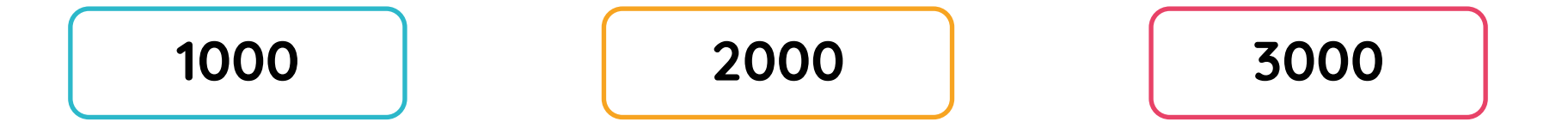

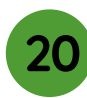

**Cantidad de lana de vicuña en Pampa Galeras**

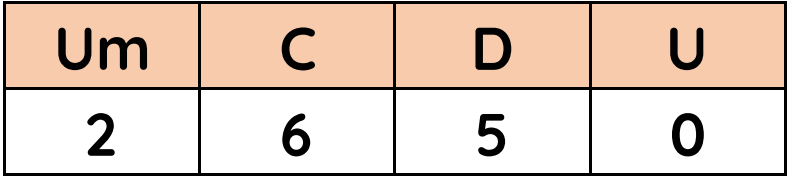

**¿Qué alternativa representa la cantidad de lana esquilada en Pampa Galeras?**

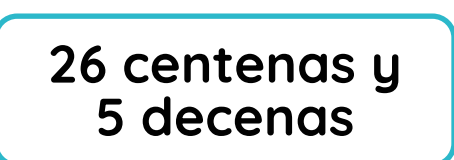

**26 decenas y 65 unidades**

**265 centenas y 0 unidades**

## **Cantidad de lana de vicuña por región**

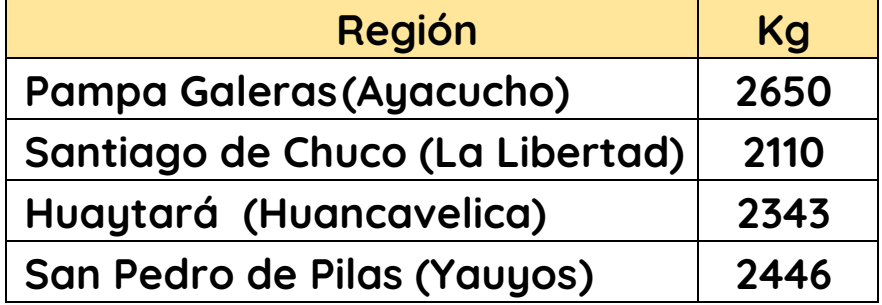

## **¿Cuál es el total de kg esquilados en las 4 regiones?**

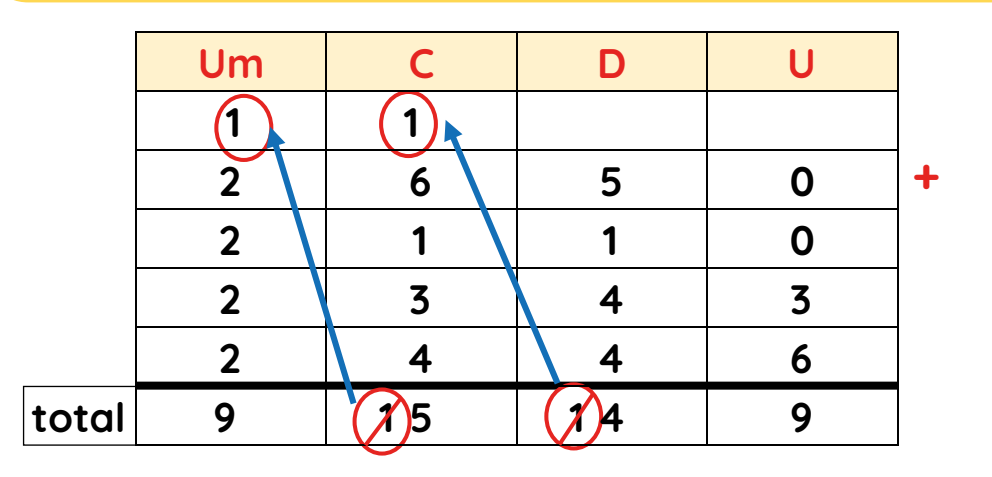

**nueve mil quinientos nueve**

**nueve mil quinientos cuarenta y nueve**

**nueve mil cuarenta y nueve**

## **Cantidad de lana de vicuña por región**

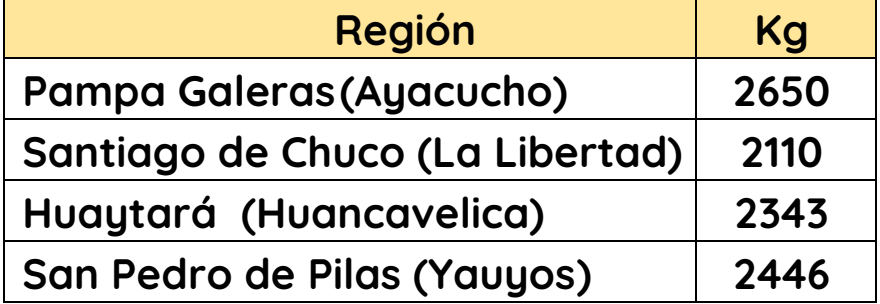

**El total de lana esquilada en las 4 regiones es de 9549 kg. Selecciona el ábaco con la representación que corresponde a esa cantidad.**

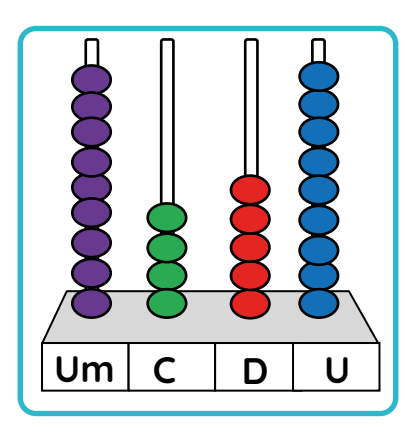

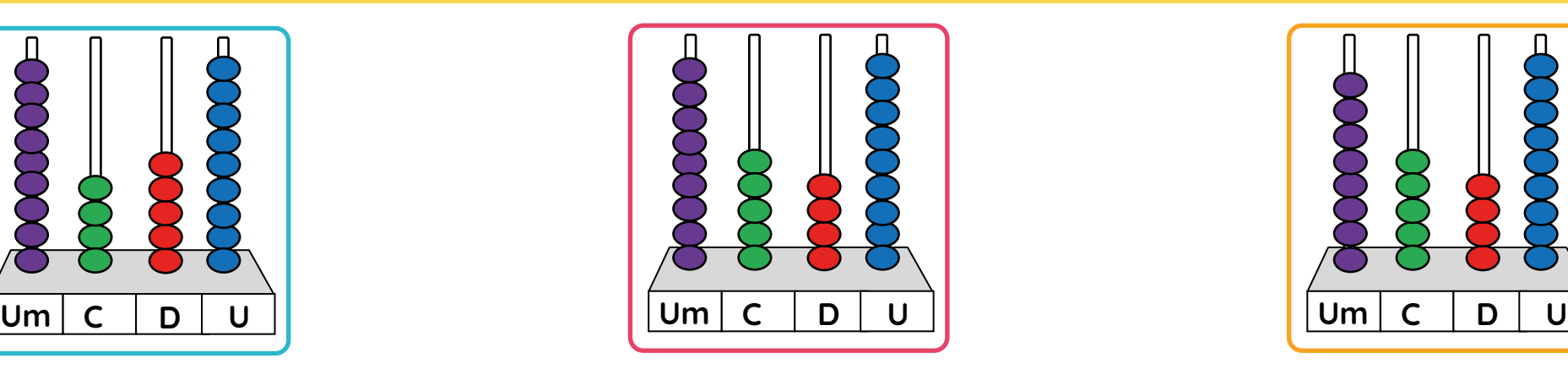

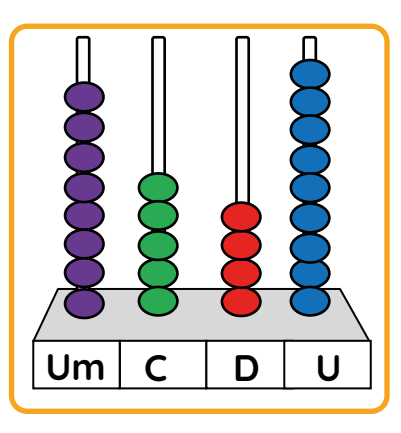

**Cantidad total de lana de vicuña**

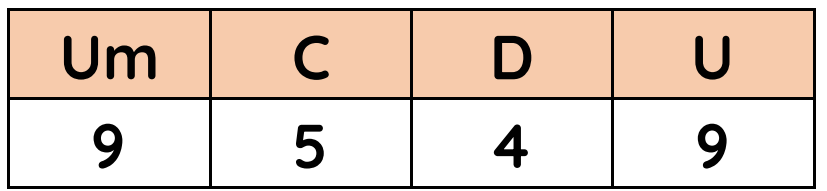

**¿Cuántas decenas se pueden formar, como máximo, con la cantidad total de lana de vicuña?**

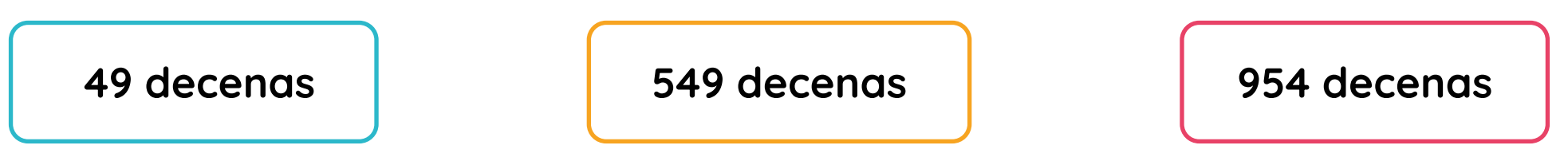

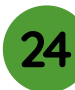

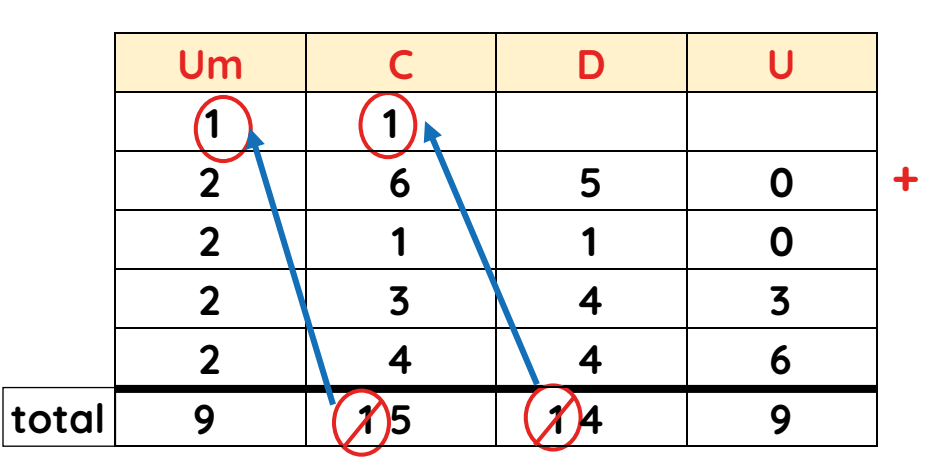

**¿Por qué el número 15 no puede ocupar el lugar de las centenas?**

**Porque se debe canjear con 15 unidades de millar.** **Porque cada vez que se forma grupos de 10, se canjea con una unidad superior.**

**Porque indica 15 decenas y ese no es su lugar.**

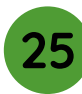

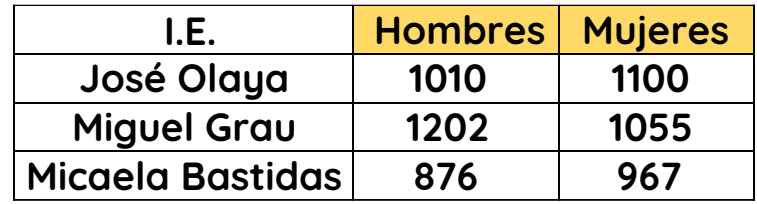

**Según la tabla, ¿en qué I.E. hay más estudiantes hombres matriculados?** 

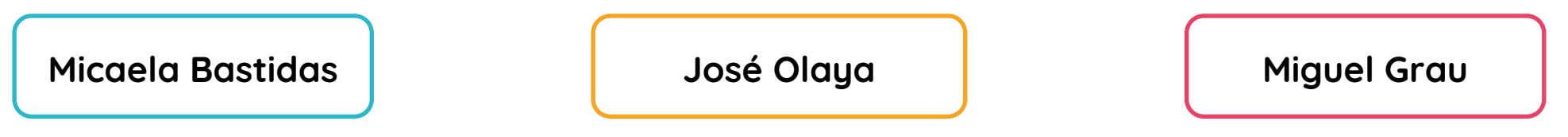

**Total de mujeres matriculadas en la I.E. José Olaya**

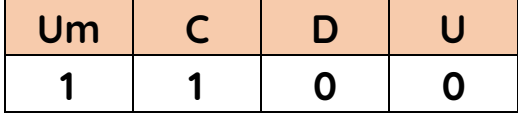

**Elige la alternativa que representa dicha cantidad.**

**11 centenas y 0 decenas**

**1 unidad de millar y 10 centenas 1 unidad de millar y 0 unidades**

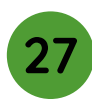

**Resuelve las adiciones.**

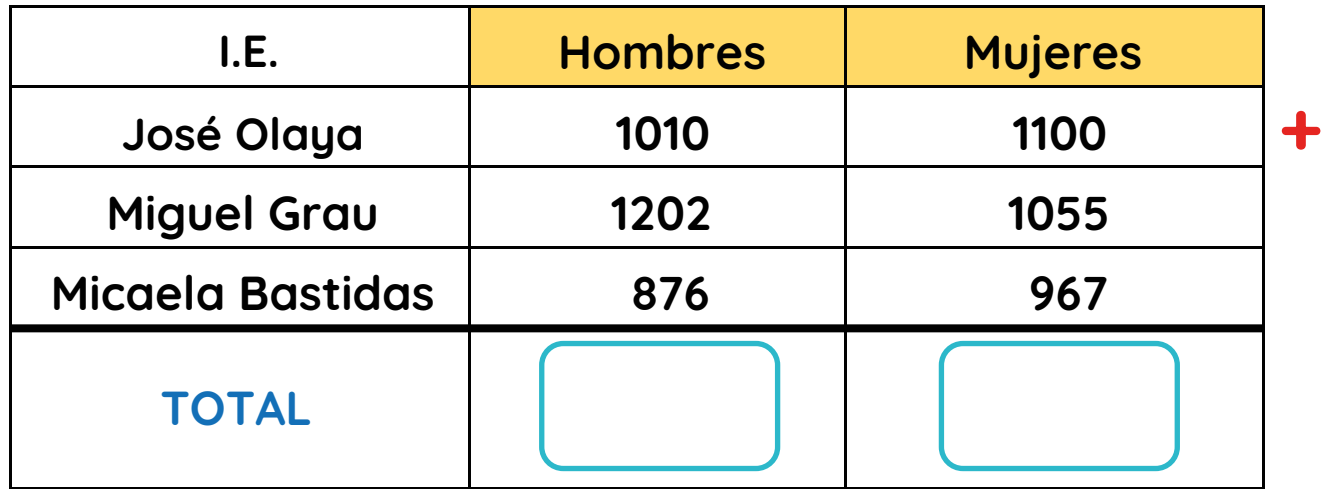

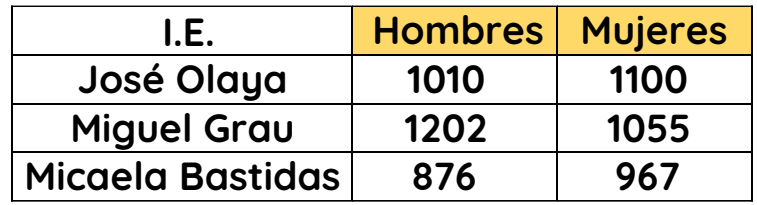

**Según la tabla, ¿qué afirmación es verdadera?** 

 **En total, hay matriculadas 24 mujeres más que hombres.**

**En total, hay matriculadas 34 mujeres más que hombres.**

**En total, hay matriculados 24 hombres más que mujeres.**

**En total, hay matriculados 34 hombres más que mujeres.**

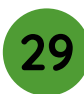

**La suma total de estudiantes matriculados, tanto mujeres como hombres están representados en los tableros de valor posicional.**

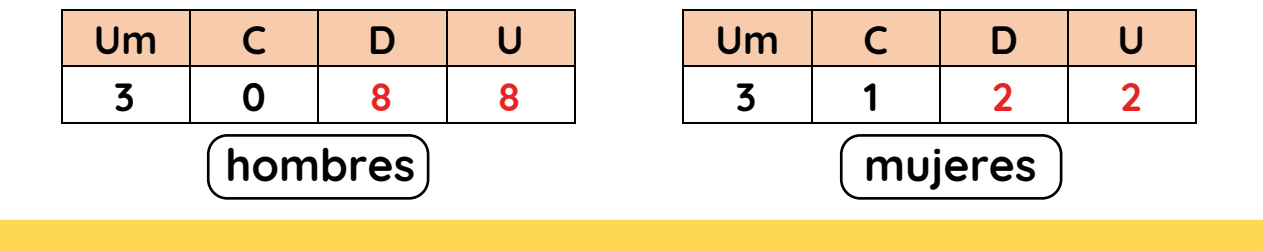

**¿Por qué se repiten las cifras marcadas en rojo?**

**Porque el valor de las cifras es el mismo en cualquier posición.**

**Porque el valor de las cifras cambia según su posición.**

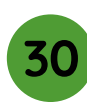